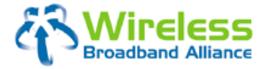

17 July, 2009

by Wireless Broadband Alliance

> Doc Ref. No.: WBA/RM/LOC01 Version 1.1

Filename WBA Location Standards (WRIX-L) v1.1.doc

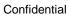

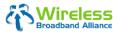

(Doc Ref. No.: WBA/RM/LOC01)

# TABLE OF CONTENTS

| TABLE OF CONTENTS                                            | 2  |
|--------------------------------------------------------------|----|
| ABOUT THIS DOCUMENT                                          | 3  |
| DOCUMENT CHANGE HISTORY                                      | 3  |
| 1 Using the Location Feed                                    | 5  |
| 1.1 Posting Details                                          | 5  |
| 1.2 Display Details                                          | 5  |
| 1.3 Hosting of the WBA location database                     | 5  |
| 1.4 Start date for the WBA location feed and hotspot locator | 5  |
| 2 The Location Feed Format Notes                             | 6  |
| 2.1 Required vs. Optional fields                             | 6  |
| 2.2 Definition of a Service Location (Hotspot)               | 7  |
| 2.3 Restricted SSIDs                                         | 7  |
| 2.4 Location Types                                           | 8  |
| 2.4.1 Location Type                                          |    |
| 2.4.2 Sub_Location Type                                      |    |
| 2.5 UTC Timezone table                                       |    |
| 2.6 WBA ID List (Provider Identifiers)                       | 10 |
| 3 Location List Data                                         | 11 |
| 4 REVIEW AND APPROVAL                                        | 14 |
| APPENDIX A – Location Feed Data Template (WB11)              | 15 |

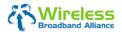

(Doc Ref. No.: WBA/RM/LOC01)

Page 3 of 15

## **ABOUT THIS DOCUMENT**

This document defines the format and data the Wireless Broadband Alliance ("WBA") member operators ("Operators") shall exchange for feeds of partner service locations. This document includes both the file format and file exchange method.

This document replaces the Location Feed Document (Version1.0) originally issued by the Service Delivery Working Group in July 2005.

| Version  | <b>Revision Date</b> | Revised By           | Description of Change                                                                                                    |                                                                                                    |
|----------|----------------------|----------------------|----------------------------------------------------------------------------------------------------|----------------------------------------------------------------------------------------------------|
| 0.1      | 12 March 2009        | Mark Carter          | Draft                                                                                                    |                                                                                                    |
| 0.2      | 29 April 2009        | Mark Carter          | Second Draft including feedback                                                                                                    |                                                                                                    |
| 0.3      | 30 April 2009        | Mark Carter          | <ul> <li>Third Draft including feedback and correction Changes contained in this version:</li> <li>Document designation added; (WRIX-Lipthe WRIX standard family.</li> <li>Sections rearranged to fit format logic.</li> <li>Section 1.1 Postings Details. This section to include details of the new Hotsp operated by Connection Services on beffer Section 1.3 Hosting of the WBA lock section has been updated to include Hotspot Directory Service operated by on behalf of the WBA.</li> <li>Section 1.4 Start date of the location fee This section has been updated to include Hotspot Directory Service operated by on behalf of the WBA.</li> <li>Section 2.2 Definition of a Hotspot clarification.</li> <li>Section 2.3 Restricted SSIDs section added.</li> <li>Section 3 Location List. Field 6, Location to allow the inclusion of Village, District a subset of City, remains optional.</li> <li>Section 3 Location List. Field 33 &amp; 34, changed from optional to 'required'.</li> <li>Section 3 Location List. Field 36. New f added as optional.</li> </ul> | ) to allow inclusion in<br>on has been updated<br>ot Directory Service<br>half of the WBA.<br>ation database. This<br>details of the new<br>Connection Services<br>d and hotspot locator.<br>de details of the new<br>Connection Services<br>location added for<br>ded.<br>No.11 Area Coverage<br>or reference.<br>on_Name, field length<br>h_Address2, changed<br>or WAD (in Japan) as<br>on_Zip_Postal_Code,<br>Latitude & Longitude, |
| 1.0      | 11 May 2009          | Mark Carter          | First release                                                                                                    |                                                                                                    |
| Filename | WBA Location Standar | ds (WRIX-L) v1.1 doc |                                                                                                    | Version 1.1                                                                                                    |

## **DOCUMENT CHANGE HISTORY**

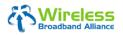

(Doc Ref. No.: WBA/RM/LOC01)

Page 4 of 15

| Version | <b>Revision Date</b> | Revised By    | Description of Change                                                                                                    |
|---------|----------------------|---------------|----------------------------------------------------------------------------------------------------|
| 1.1     | 17 July 2009         | Lay Kian Koay | <ul> <li>Second Release</li> <li>Changes contained in this version:</li> <li>Section 2.6 WBA ID List. Remove Maxis and T-Mobile<br/>Austria as they have resigned from being WBA Members<br/>respectively on 10/Jul '09 and 1/Apr '09.</li> </ul> |

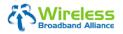

(Doc Ref. No.: WBA/RM/LOC01)

Page 5 of 15

### 1 Using the Location Feed

#### 1.1 Posting Details

- (a) Post an updated locations file at a <u>minimum</u> monthly by 12:00:00 GMT the 25<sup>th</sup> day of each month.
- (b) Mail to <u>support.wba@connectionservices.com</u> or post to the WBA extranet server <u>http://wballiance.webexone.com/</u> where a copy of all received files are hosted and the required interfaces for up- and downloads are available.
- (c) The locations list file shall be called: <Partner\_Name>\_<IANA code origin country of operator>\_<YYYYMMDD>.txt, where YYYYMMDD represents the date of the file generation.
- (d) The locations list shall contain all active partner service locations to which WBA roaming partners have access. Non-active locations will not be displayed.

#### 1.2 Display Details

- (a) Retrieve the location files and update location lists for your customers at a minimum monthly.
- (b) Include only locations of roaming partners that are available to your customers.
- (c) Replace any previously provided list with the new list even if there are no changes to the footprint. This will provide a timestamp to reassure users that this is latest information.

#### **1.3** Hosting of the WBA location database

There is the demand to set up a central WBA location database to ensure:

- (a) Efficient distribution of location database information (for senders and receivers, which can select the download by roaming partner and countries)
- (b) Identical up-to-date-information on active roaming locations for all WBA members
- (c) Ensure high level of quality of the database information (plausibility checks for mandatory fields to accept or refuse the files)
- (d) Central tracking of hotspot location growth within the WBA (e.g. for communication)
- (e) Offer an up-to-date WBA location finder on the WBA web site

Connection Services have been appointed by the WBA as the service provider to operate a hotspot directory and central DB solution to upload own location files and download required files of roaming partners.

This solution will be available 24x7 and offers assistance by email (<u>support.wba@connectionservices.com</u>) to support members in case of problems.

#### 1.4 Start date for the WBA location feed and hotspot locator

The first location uploads started 25 July 2005. The hotspot locator for the WBA website finished production acceptance and was launched 06 March 2009. All members should provide up to date feeds as soon as possible.

| Filename | WBA Location Standards (WRIX-L) v1.1.doc | Version 1.1 |
|----------|------------------------------------------|-------------|
|----------|------------------------------------------|-------------|

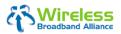

(Doc Ref. No.: WBA/RM/LOC01)

Page 6 of 15

## 2 The Location Feed Format Notes

The file transferred shall adhere to the following rules to assure compliance with this format:

- (a) The locations list shall be tab delimited.
- (b) Information shall be represented using only UTF8 (ISO 8859-1) characters.
- (c) All locations shall be provided in Mixed Case.
- (d) The first row in the file SHALL contain the version number of this requirements document as well as the date the file was sent.
- (e) The second row in the file SHALL be a header row containing each of the "Field Name(s)" from the table below separated by tabs.
  - The order of the fields is fixed as defined in the table below.
- (f) The information for each Location shall be separated from that for the following location by appropriate carriage control (either CR/LF or LF).
- (g) The Location List record shall not contain embedded carriage control characters (for example, <CR> or <LF>) except as described in the previous item.
- (h) Each row in the file shall contain a location identifier If a *location identifier* value is changed, the old value **SHALL NEVER** be re-used for a different location.
- (i) Within the information record for a single Location, each information field shall be separated from the next field by a tab.
- (j) When no information is supplied for a field, the tab following the NULL (empty) field shall immediately follow the tab preceding the empty field (in other words, there **shall be no** intervening white space between the commas for an empty field).
- (k) Fields whose content includes tabs or double-quote characters (, or ") shall be enclosed in double quotes.
- (I) When a field contains a double quote character, the double quote character shall be preceded by another double quote character.
- (m) All data within the Locations List shall be single-spaced.

#### 2.1 Required vs. Optional fields

"Required" means that a field needs to be filled, in order these fields are all available across the WBA partners. If these fields are not filled accordingly, the location file should not be accepted. In some cases (e.g. Operator\_Identifier, Location\_Type, UTC\_Timezone) a value needs to be selected from a closed list.

"Optional" means a fixed field in the table, which should be filled if information is available. If the field is left empty (Null), the locations list can still be accepted.

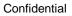

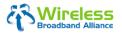

(Doc Ref. No.: WBA/RM/LOC01)

Page 7 of 15

#### 2.2 Definition of a Service Location (Hotspot)

As previously stated, this document defines the format and data the WBA member operators shall exchange for feeds of partner service locations. Customers should be able to use the service locations shown within the terms and conditions of the service definition.

For the avoidance of doubt, a Service Location or 'hotspot' is defined for the purposes of this location feed as the following:

#### 'A Publically Accessible Service Location with Roaming enabled for at least one WBA Member'.

- Limited access sites such as Airport lounge are allowed. This must be identified in field 23 and a description should be added in field 25 (Coverage Area) explaining the restriction. Example: Access Restricted to Club card holders and Guests only.
- In the case of larger venues with multiple locations within them where partial coverage only is offered, such as Airports and Shopping Malls, the operator should provide more information on the coverage offered, for example floor 6 conference rooms or Gates 2-10 in field 25 (Coverage Area).
- Where Multiple Access Points owned by the same operator are used for complete coverage of a single business location, these will be counted as a single Location. Example: On different floors of the same Hotel. A description should be added in field 25 (Coverage Area) explaining the coverage.
- For 'Wireless City' or 'Outdoor Area Coverage' each Access Point maybe listed as a separate location with the same name but have a separate address including the Latitude and Longitude.
- Private Residences are not allowed.

#### 2.3 Restricted SSIDs.

While SSIDs may be different at each supplier location, they should at least be unique to suppliers Network.

Below is a list of SSIDs that should not be used. Most are default (unconfigured) access point SSID settings, 'any' and 'public' are generally acknowledged as problematic, although some providers, airport authorities currently use these.

• 101, comcomcom, guest, Toshiba, 2wire, Compaq, tsunami, 3com, home, mello, wireless, any, default, intel, netgear, wlan, Arabica, dlink, Internet, public, xlan, belkin, free, Linksys, test, zyxel.

# 

# Location Feed Format & File Exchange Standard (WRIX-L)

(Doc Ref. No.: WBA/RM/LOC01)

Page 8 of 15

#### 2.4 Location Types

#### 2.4.1 Location Type

| Nr. | Location Type             |
|-----|---------------------------|
| 1.  | Airport_Airlounge         |
| 2.  | Cafe_Bar                  |
| 3.  | Convention-Center_Fair    |
| 4.  | Corporate_office          |
| 5.  | PetrolStation_ServiceArea |
| 6.  | Hotel                     |
| 7   | Rail                      |
| 8.  | Restaurant                |
| 9.  | Stores_Shops              |
| 10. | Other                     |
| 11. | Area Coverage             |

The Location Type is mandatory. The internally used location type names can be translated at locator level. Categories can also be merged at locator level (e.g. merge "Airport\_Airlounge" and "Rail" to Travel)

#### 2.4.2 Sub\_Location Type

Additional sub venue types are optional. They depend from the different markets, the strategy of the operators and the size of hotspots of the same partner brand. They can be created by the operator and are mostly useful only for own presentation. These venue types enable location tools to search by common types and sub types.

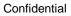

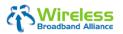

(Doc Ref. No.: WBA/RM/LOC01)

Page 9 of 15

### 2.5 UTC Timezone table

| Abbreviation (ID) | Full name                                   | Location Time zone (without daylight saving time) |
|-------------------|---------------------------------------------|---------------------------------------------------|
| NFT               | Norfolk (Island) Time Australia             | UTC + 11:30 hours                                 |
| AEST              | Australian Eastern Standard Time Australia  | UTC + 10 hours                                    |
| ACST              | Australian Central Standard Time Australia  | UTC + 9:30 hours                                  |
| AWST              | Australian Western Standard Time Australia  | UTC + 8 hours                                     |
| СХТ               | Christmas Island Time Australia             | UTC + 7 hours                                     |
| IST               | Indian Standard Time                        | UTC + 5:30 hours                                  |
| MSK               | Moscow Time                                 | UTC + 3 hours                                     |
| EET               | Eastern European Time Europe                | UTC + 2 hours                                     |
| CET               | Central European Time Europe                | UTC + 1 hour                                      |
| WET               | Western European Time Europe                | UTC                                               |
| NST               | Newfoundland Standard Time North America    | UTC - 3:30 hours                                  |
| AST               | Atlantic Standard Time North America        | UTC - 4 hours                                     |
| EST               | Eastern Standard Time North America         | UTC - 5 hours                                     |
| CST               | Central Standard Time North America         | UTC - 6 hours                                     |
| MST               | Mountain Standard Time North America        | UTC - 7 hours                                     |
| PST               | Pacific Standard Time North America         | UTC - 8 hours                                     |
| AKST              | Alaska Standard Time North America          | UTC - 9 hours                                     |
| HAST              | Hawaii-Aleutian Standard Time North America | UTC - 10 hours                                    |

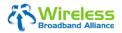

(Doc Ref. No.: WBA/RM/LOC01)

Page 10 of 15

## 2.6 WBA ID List (Provider Identifiers)

The IDs in this list contains the WBA Operator Member WRIX ID. This id is also used for RADIUS accounting, and mediated into the UDR records under the WRIX standard.

| WBA Operator member                          | Member ID        |
|----------------------------------------------|------------------|
| Boingo Wireless                              | BOINGO:US        |
| BT                                           | BT:UK            |
| CSL                                          | CSL:HK           |
| du                                           | ТВА              |
| FON                                          | ТВА              |
| FREEDOM4                                     | ТВА              |
| Indosat M2                                   | INDOSATNET:ID    |
| NTTCom                                       | NTTCOM:JP        |
| Orange France                                | ORANGE:FR        |
| PT WiFi                                      | PTWIFI:PT        |
| StarHub                                      | STARHUB:SG       |
| Swisscom                                     | SCM:CH           |
| Tata Communications Internet Service (TCISL) | TIWIFI:IN        |
| Telecom Italia                               | TelecomItalia:IT |
| Telefonica de España                         | Telefonica:ES    |
| True Thailand                                | ТВА              |
| Deutsche Telekom (T-Com)                     | TCOM:DE          |
| T-Mobile USA                                 | TMOBILE:US       |
| T-Mobile Hungary (TMH)                       | TMOBILE:HU       |
| T-Mobile Czech Republic (TMCR)               | TMOBILE:CZ       |
| T-Mobile Germany (TMDE)                      | TMOBILE:DE       |
| T-Mobile Netherlands (TMNL)                  | TMOBILE:NL       |
| T-Mobile UK (TMUK)                           | TMOBILE:UK       |
| Unwired Australia                            | ТВА              |
| VEX                                          | ТВА              |
| Wayport                                      | ТВА              |
| YTLe                                         | ТВА              |

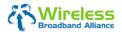

(Doc Ref. No.: WBA/RM/LOC01)

Page 11 of 15

## 3 Location List Data

The table below defines the specific information for each Location and the order of appearance in the Location List record.

| Field<br># | Column Name                                       | Required<br>Yes /<br>Optional | Comments                                                                                                    | Data Sample                                      | Format         | Select /<br>Display /<br>Internal<br>use |
|------------|---------------------------------------------------|-------------------------------|----------------------------------------------------------------------------------------------------|--------------------------------------------------|----------------|------------------------------------------|
| 1          | Provider_Identifier                               | Y                             | A unique value identifying<br>the partner (WBA<br>standardized field<br>OPERATOR_NAME of<br>RADIUS VSA Location-<br>Name) as defined in the<br>WBA ID List.                                                                                   | Valid IDs are as<br>listed in<br>Section 2.6     | Varchar<br>20  | Internal                                 |
| 2          | Location_Identifier                               | Y                             | Per partner unique identifier<br>for a given location. May be<br>included in RADIUS<br>Location-ID VSA in the<br>network field.                                                                                                    | 10022AAA                                         | Varchar<br>20  | Internal                                 |
| 3          | Service_Provider_B<br>rand                        | Y                             | The Brand name used in the market related to this product                                                                                                    | T-Mobile HotSpot<br>BT Openzone                  | Varchar<br>30  | Search /<br>Display                      |
| 4          | Location_Type                                     | Y                             | WBA category of Location<br>(see closed list<br>Section 2.4.1)                                                                                                    | Valid types are as<br>listed in<br>Section 2.4.1 | Varchar<br>30  | Search /<br>Display                      |
| 5          | Sub_Location Type                                 | Optional                      | Subcategory<br>(no standardization)                                                                                                    |                                                  | Varchar<br>30  | Search /<br>Display                      |
| 6          | English_Location_N<br>ame                         | Y                             | This field shall ensure the<br>name of the location is easily<br>recognized in English.<br>DO not include characters<br>that may be misunderstood<br>as formatting, namely; at@,<br>Ampersand &, colon or semi-<br>colon :; or parentheses () | Starbucks at<br>Legacy                           | Varchar<br>256 | Free text<br>search /<br>Display         |
| 7          | Location_Address1                                 | Y                             | building #,street address<br>(line 1) in national format in<br>English                                                                                                    | 3333 Coit Rd.                                    | Varchar<br>80  | Free text<br>search /<br>Display         |
| 8          | Location_Address2                                 | Optional                      | Village, District or WAD<br>in English                                                                                                    | Smithfield                                       | Varchar<br>60  | Display                                  |
| 9          | English_Location_C ity                            | Y                             | Name of the Location City in<br>English, if different from<br>Location City above                                                                                                    | Plano                                            | Varchar<br>60  | Free text<br>search /<br>Display         |
| 10         | Location_Zip_Posta<br>I_Code                      | Y                             | Location zip code/postal<br>code. Required where<br>available, in particular US                                                                                                    | 75025                                            | Varchar<br>10  | Search /<br>Display                      |
| Filenam    | Filename WBA Location Standards (WRIX-L) v1.1.doc |                               |                                                                                                    |                                                  |                |                                          |

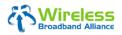

(Doc Ref. No.: WBA/RM/LOC01)

Page 12 of 15

| Field<br># | Column Name                      | Required<br>Yes /<br>Optional | Comments                                                                                                    | Data Sample                                                                                                | Format        | Select /<br>Display /<br>Internal<br>use |
|------------|----------------------------------|-------------------------------|----------------------------------------------------------------------------------------------------|----------------------------------------------------------------------------------------------------|---------------|------------------------------------------|
|            |                                  |                               | and Europe.                                                                                                    |                                                                                                    |               |                                          |
| 11         | Location_State_Pro<br>vince_Name | Optional                      | Standard state or province abbreviation of HotSpot                                                                                                    | ТХ                                                                                                    | Varchar<br>30 | Search /<br>Display                      |
| 12         | Location_Country_<br>Name        | Y                             | Country location of HotSpot<br>based on IANA top level<br>domain code<br>Code will be translated to<br>long country name on locator<br>level<br><u>http://www.iana.org/cctld/cctl</u><br>d-whois.htm | DE<br>UK<br>US                                                                                             | Varchar<br>2  | Search /<br>Display                      |
| 13         | Location_Phone_N<br>umber        | Optional                      | Location phone number,<br>must include country dial<br>code and area code based<br>on ITU-T E.164<br><u>http://www.itu.int/itudoc/itu-</u><br>t/ob-lists/icc/e164_763.html                           | 1-972-818-9999                                                                                             | Varchar<br>25 | Display                                  |
| 14         | SSID_Open_Auth                   | Y                             | SSID for non-802.1x access                                                                                                    | tmobile                                                                                                    | Varchar<br>32 | Display                                  |
| 15         | SSID_Broadcasted                 | Optional                      |                                                                                                    | Y/N                                                                                                    | Varchar<br>1  | Display /<br>Internal                    |
| 16         | WEP_Key                          | Optional                      | Provide the WEP key to be used for the location, if any                                                                                                    |                                                                                                    | Varchar<br>60 | Internal                                 |
| 17         | WEP_Key_Entry_M<br>ethod         | Optional                      |                                                                                                    | Hexadecimal or<br>ASCII                                                                                    | Varchar<br>15 | Internal                                 |
| 18         | WEP_Key_Size                     | Optional                      | Provide the length of the WEP key.                                                                                                    | "40" or "128",<br>"256"                                                                                    | Varchar<br>5  | Internal                                 |
| 19         | SSID_1X                          | Optional                      | SSID for 802.1x access.<br>Null if not applicable.                                                                                                    |                                                                                                    | Varchar<br>32 | Display /<br>Internal                    |
| 20         | SSID_1x_<br>Broadcasted          | Optional                      |                                                                                                    | Y/N                                                                                                    | Varchar<br>1  | Display /<br>Internal                    |
| 21         | Security_Protocol_1<br>X         | Optional                      | Protocol type                                                                                                    | WPA-Enterprise,<br>WPA2, EAP-<br>PEAP, EAP-<br>TTLS, EAP_SIM,<br>EAP-AKA, LEAP,<br>NONE (Default<br>value) |               |                                          |
| 22         | Client_Support                   | Optional                      | Network support of client                                                                                                    | WISPr                                                                                                    | Varchar<br>60 | Internal                                 |

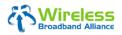

(Doc Ref. No.: WBA/RM/LOC01)

Page 13 of 15

| Field<br># | Column Name       | Required<br>Yes /<br>Optional | Comments                                                                                                    | Data Sample                                                        | Format         | Select /<br>Display /<br>Internal<br>use |
|------------|-------------------|-------------------------------|----------------------------------------------------------------------------------------------------|--------------------------------------------------------------------|----------------|------------------------------------------|
| 23         | Restricted_Access | Optional                      | Special privileges required to<br>access the physical location<br>(e.g. airline club)?<br>Use field 25 to describe the<br>restriction. | Y = "Restricted<br>access"                                         | Varchar<br>1   | Display                                  |
| 24         | Location_URL      | Optional                      | May or may not be specific to the service location.                                                                                    | http://www.starbuc<br>ks.com                                       | Varchar<br>60  | Display                                  |
| 25         | Coverage_Area     | Optional                      | Describes where in the location there is HotSpot coverage.                                                                             | Coverage is in the<br>Conference rooms<br>on 1 <sup>st</sup> floor | Varchar<br>150 | Display                                  |
| 26         | Open_Monday       | Optional                      | This field contains<br>information about opening<br>hours.                                                                             | "10.00 – 23.00"                                                    | Varchar<br>13  | Display                                  |
| 27         | Open_Tuesday      | Optional                      | This field contains<br>information about opening<br>hours.                                                                             | "10.00 – 23.00"                                                    | Varchar<br>13  | Display                                  |
| 28         | Open_Wednesday    | Optional                      | This field contains<br>information about opening<br>hours.                                                                             | "10.00 – 23.00"                                                    | Varchar<br>13  | Display                                  |
| 29         | Open_Thursday     | Optional                      | This field contains<br>information about opening<br>hours.                                                                             | "10.00 – 23.00"                                                    | Varchar<br>13  | Display                                  |
| 30         | Open_Friday       | Optional                      | This field contains<br>information about opening<br>hours.                                                                             | "10.00 – 23.00"                                                    | Varchar<br>13  | Displa<br>y                              |
| 31         | Open_Saturday     | Optional                      | This field contains<br>information about opening<br>hours.                                                                             | "10.00 – 23.00"                                                    | Varchar<br>13  | Display                                  |
| 32         | Open_Sunday       | Optional                      | This field contains<br>information about opening<br>hours.                                                                             | "10.00 – 23.00"                                                    | Varchar<br>13  | Display                                  |
| 33         | Longitude         | Y                             | Longitude<br>Geographic Position<br>(WGS84)                                                                                            | "55.153879"                                                        | Float<br>(9,6) | Internal                                 |
| 34         | Latitude          | Y                             | Latitude<br>Geographic Position<br>(WGS84)                                                                                             | "25.095835"                                                        | Float<br>(9,6) | Internal                                 |
| 35         | UTC_Timezone      | Optional                      | Local time zone. Required for billing purposes and customer care.                                                                      | CET (Central<br>Europe)<br>See Section 2.5                         | Varchar<br>4   | Internal                                 |
|            | MAC_Address       | Optional                      | The MAC Address of the                                                                                                    | "00:19:a9:cd:9b:2                                                  | Varchar        | Internal                                 |

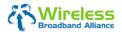

(Doc Ref. No.: WBA/RM/LOC01)

Page 14 of 15

## 4 REVIEW AND APPROVAL

The review and approval history of this document, Location Feed Format & File Exchange Standard (WRIX-L), is recorded as follows:

| Version | Туре                                   | Date                 | Reviewed / Approved By                                                                                                    | Review / Approval<br>Feedback                                                                                                    |
|---------|----------------------------------------|----------------------|----------------------------------------------------------------------------------------------------|----------------------------------------------------------------------------------------------------|
| 1.0     | Review by<br>OIG/WG<br>leadership team | 12 to 28 May<br>2009 | <ul> <li>WiFi OIG: Marjorie Leonidas<br/>(Chair)</li> <li>WiMAX OIG: Non Ingkutanon<br/>(Chair)</li> <li>AWG: Johann-Georg Gross<br/>(Chair)</li> <li>BMWG: Mehul Kapadia (Chair),<br/>Manasi Nath (Vice-Chair),</li> <li>RWG: Ampai Pomprasertsakul<br/>(Chair), Quentin Birchall (Co-<br/>Chair), Jeffery Mabe / Mark<br/>Carter / Ramon Castillo<br/>(Vice-Chairs)</li> </ul> | <ul> <li>R&amp;A No.: R&amp;A-2009-001</li> <li>1. Feedback from Jon Smith of BT: We have an additional field at the end of the table to include 'cautionary availability' text to be displayed for Hutch/OZIABs but other than that I repurpose the OSD to match the WBA format. So it gets my vote!</li> <li>2. Except for the above comment, the document has been approved by the OIG/WG leadership team with no further comments.</li> <li>3. Review Notes and Comments are recorded in R&amp;A-2009-001.</li> </ul> |
| 1.0     | First Release                          | 22 June 2009         |                                                                                                    |                                                                                                    |
| 1.1     | Second Release                         | 17 July 2009         | Changes cleared by Mark<br>Carter, the original author.                                                                                                    |                                                                                                    |

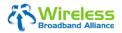

Confidential

Location Feed Format & File Exchange Standard (WRIX-L)

(Doc Ref. No.: WBA/RM/LOC01)

Page 15 of 15

# **APPENDIX A – Location Feed Data Template (WB11)**

The template WB11 for collecting the list of locations of all active partner services locations is attached below for your reference. The latest copy of this template, last updated on 22 June 2009, can also be found in WBA extranet site <u>http://wballiance.webexone.com/r.asp?a=5&id=106935</u> (Located in <u>Group</u> <u>Documents</u> / <u>Common - All</u> / <u>Template</u>).

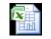

WBA-WB11-Location Feed Data template.»